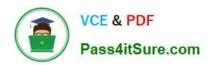

# 1Z0-1041-22<sup>Q&As</sup>

Oracle Cloud Platform Enterprise Analytics 2022 Professional

## Pass Oracle 1Z0-1041-22 Exam with 100% Guarantee

Free Download Real Questions & Answers PDF and VCE file from:

https://www.pass4itsure.com/1z0-1041-22.html

100% Passing Guarantee 100% Money Back Assurance

Following Questions and Answers are all new published by Oracle
Official Exam Center

- Instant Download After Purchase
- 100% Money Back Guarantee
- 365 Days Free Update
- 800,000+ Satisfied Customers

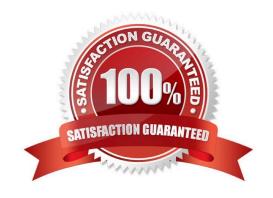

# VCE & PDF Pass4itSure.com

#### https://www.pass4itsure.com/1z0-1041-22.html

2024 Latest pass4itsure 1Z0-1041-22 PDF and VCE dumps Download

#### **QUESTION 1**

Your customer is looking to get a better understanding of their data, in particular how Oracle Analytics Cloud can help them gain a competitive advantage. Which two tasks can help them achieve their goals?

- A. Import the data Into Oracle Analytics Cloud and use the Data Tile functionality in the Prepare section of the product. Use the resulting combination of visualization types to determine relationships and avenues for further exploration.
- B. Perform analysis on the data by using trend lines, clustering, and outlier detection to offer new perspectives.
- C. Create a data story by using the narrate functionality to present to their management.
- D. Create a data flow to highlight the interesting data.

Correct Answer: BC

#### **QUESTION 2**

Which statement is false with respect to the ability to adjust visualization properties when placing multiple visuals on a canvas?

- A. Change the visual\\'s location on a canvas by selecting and dragging it to the desired location.
- B. Duplicate a visual that is on the canvas, changing the visual type in the duplicated visual.
- C. Resize the canvas by changing the Canvas Layout option from Auto Fit to Freeform.
- D. Hide a visual by right-clicking the canvas and selecting Hide from the drop-down menu.

Correct Answer: D

#### **QUESTION 3**

You\\'ve created a visualization of revenue data over time. The revenue data over time exhibits some curvature in the line visualization. What trending algorithm should you use to refine the trendline?

- A. Set the confidence interval to 95%.
- B. Use the linear option.
- C. Use the polynomial option.
- D. Use the exponential option.

Correct Answer: B

#### **QUESTION 4**

Which 2 Dynamic time series are feasible to set up in Essbase cube:

### https://www.pass4itsure.com/1z0-1041-22.html

2024 Latest pass4itsure 1Z0-1041-22 PDF and VCE dumps Download

A. LM-TD

B. PY-TD

C. Q-T-D

D. D-T-Y

E. Y-T-D

Correct Answer: CE

#### **QUESTION 5**

You\\'ve created an instance with 1 OCPU and 15 GB of RAM. What is this combination of OCPU and RAM called?

- A. Compute shape
- B. Analytics shape
- C. Classic compute
- D. Architecture shape

Correct Answer: A

<u>Latest 1Z0-1041-22 Dumps</u> <u>1Z0-1041-22 Practice Test</u> <u>1Z0-1041-22 Braindumps</u>